Imi˛e i nazwisko: . . . . . . . . . . . . . . . . . . . . . . . . . . . . . . . . . . . . . . . . . . . . . . . . . . . . . . . . . . . . . . . . . . . . . . . . . . . . . . X2 czas: 60 min

### Przyjąć, że udostępniona jest przestrzeń nazw std, std::placeholders i boost

## Zadanie 1 (5pkt)

W systemie uruchamia się wiele translacji, każda w oddzielnym wątku. Obserwujemy słabą skalowalność. Proszę usunąć problem. Przykład użycia poniżej.

```
struct Document {
 boost::mutex m_;
 std::string str_;
};
typedef std::shared_ptr<Document> PDoc;
struct Dict {
 boost::mutex m_;
 map<string, string> dict_;
 string translate(const string& word) {
  auto it = dict_.find(word);
  if(it != dict_.end())
    return (*it).second;
   else
    return word;
 \lambda};
typedef std::shared_ptr<Dict> PDict;
void zad1() {
 PDict dictPlEn(new Dict);
 PDict dictPlDe(new Dict);
 PDoc docA(new Document);
 PDoc docB(new Document);
 //pomijam inicjacje slownikow
 //pomijam inicjacje dokumentow
 ThreadTranslate t1(docA, dictPlEn);
 ThreadTranslate t2(docA, dictPlDe);
 ThreadTranslate t3(docB, dictPlEn);
 ThreadTranslate t4(docB, dictPlDe);
 try {
  boost::thread thrd1( ref(t1) );
  boost::thread thrd2( ref(t2) );
  boost::thread thrd3( ref(t3) );
  boost::thread thrd4( ref(t4) );
  thrd1.join(); thrd2.join();
  thrd3.join(); thrd4.join();
 } catch(exception&) {
  cout << "error" << endl;
 }
}
                                             class ThreadTranslate {
                                             public:
                                                ThreadTranslate(PDoc doc, PDict dict)
                                                  : doc_(doc), dict_(dict) {}
                                                void operator()() {
                                                    boost::mutex::scoped_lock lock_doc(doc_->m_);
                                                   boost::mutex::scoped_lock lock_dict(dict_->m_);
                                                   vector<string> tokens;
                                                    string token;
                                                    stringstream is(doc_->str_);
                                                    while ( is >> token)
                                                      tokens.push_back(token);
                                                    }
                                                   transform( tokens.begin(),
                                                            tokens.end(),
                                                            tokens.begin(),
                                                            [&](string word){return dict_->translate(word);} );
                                                   std::ostringstream os;
                                                   copy( tokens.begin(),
                                                        tokens.end(),
                                                        ostream_iterator<string>(os,"_"));
                                                   out = os.str();
                                                }
                                                string getTranslation() { return out; }
                                             private:
                                                PDoc doc_;
                                                PDict dict_;
                                                string out;
                                             };
```
## Zadanie 2 (5pkt)

Zaproponuj szablon median, który zwraca liczbę środkową ze swoich argumentów. Przykład zastosowania: median(1,3,2) zwraca wartość 2

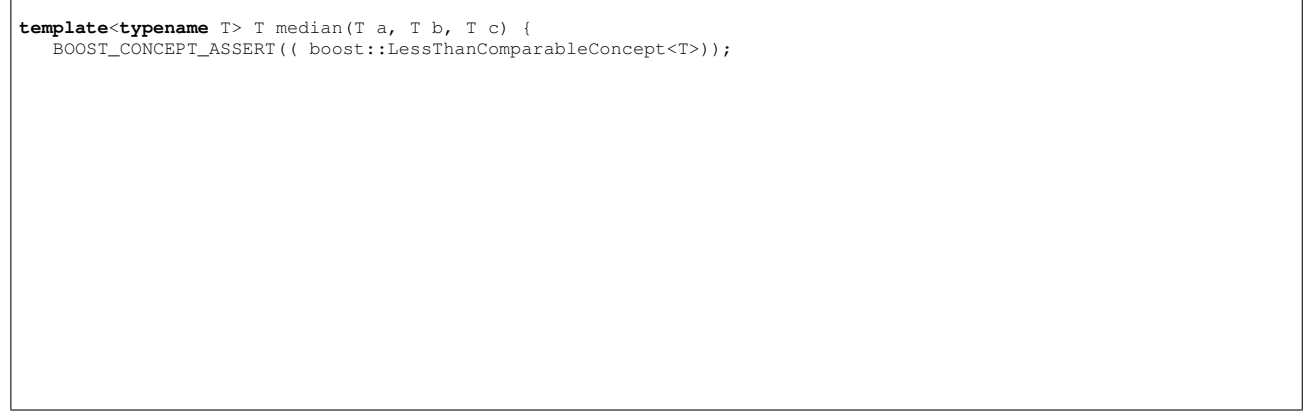

Notatki / uwagi do prowadzącego

## Zadanie 3 (3pkt)

NAME to Twoje nazwisko zapisane wielkimi literami ASCII (zamiast 'A' jest 'A'), np. WROZKA dla Wróżka.

**const** string NAME = " Podaj napis, który zostanie wydrukowany przez funkcję zad3 **typedef** boost::variant<**int**,string> V; **int** count(**const** std::vector<V>& v) { **class** Vis : **public** boost::static\_visitor<**void**> { **public**:  $Vis() : max_(0) {} {\}$ **void operator**()(**const int**& i){  $if(i > max_) max_ = i;$  } **void operator**()(**const** std::string& s) { **try** { max\_ = boost::lexical\_cast<**int**>(s); } **catch**(boost::bad\_lexical\_cast &) { } } **int** max\_; } vis; for\_each(v.begin(), v.end(), [&](**const** V& v){apply\_visitor(vis, v);}); **return** vis.max\_; } **void** zad3() { std::vector<V> v; v.push\_back(NAME.size()); v.push\_back(1); v.push\_back("5"); v.push\_back(NAME); cout << count(v) << flush; }

#### Zadanie 4 (4pkt)

Podaj napis, który zostanie wydrukowany przez funkcję zad4. Stałą NAME zdefiniowano w poprzednim zadaniu.

```
template <unsigned n> int sum(int k) { return n + sum<n-1>(k); }
template <> int sum<1>(int k) { return k; }
template <> int sum<0>(int k) { return 0; }
void zad4() {
   cout << sum<2>(NAME.size()) << ";" << sum<10>(NAME.size());
}
```
#### Zadanie 5 (5pkt)

Dostarcz funkcję count\_in\_range, która zwraca ilość liczb z wektora, które mają wartość z danego zakresu (większe równe min i mniejsze równe max). Jeżeli kolekcja jest pusta zwracamy 0. Użyj algorytmów z biblioteki standardowej.

**int** most\_common(**const** std::vector<**int**>& numbers, **int** min, **int** max) {

# Pytanie 1 (1pkt)

Co dają testy jednostkowe?

#### Pytanie 2 (1pkt)

Zaproponuj zagadnienie, które Twoim zdaniem warto byłoby omówic na przedmiocie ZPR ´

## Pytanie 3 (1pkt)

Ile godzin w semestrze poświęciłeś na przedmiot ZPR (wykład, projekt, kolokwia, nauka własna i inne)

Ile godzin w semestrze poświęciłeś na realizację projektu z ZPR